## Cheatography

## C 언어 Cheat Sheet

by [donghyeonkim](http://www.cheatography.com/donghyeonkim/) via [cheatography.com/193026/cs/40137/](http://www.cheatography.com/donghyeonkim/cheat-sheets/c)

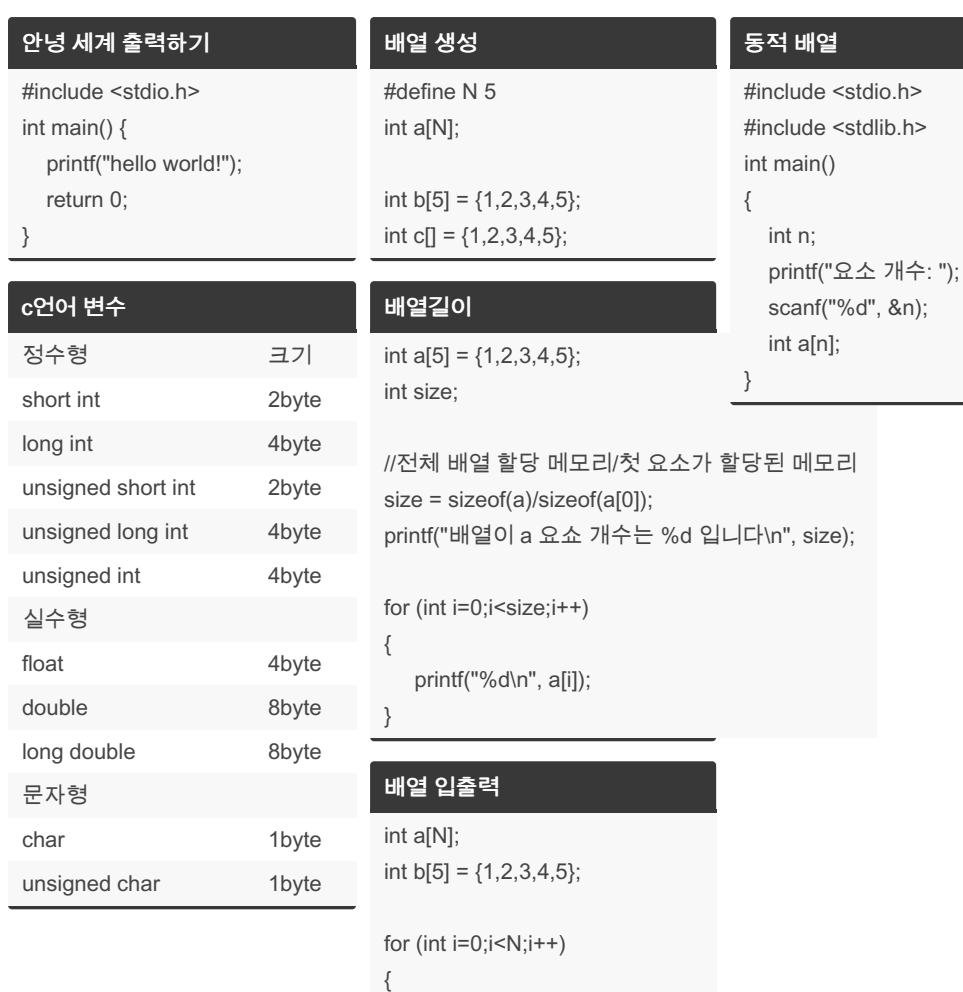

printf("a[%d]: ", i); scanf("%d", &a[i]); printf("\n");

for (int i=0;  $i$  < N; $i$ ++)

printf("a[%d]: %d\n", i, a[i]);

Not published yet.

Page 1 of 1.

Last updated 4th September, 2023.

}

{

}

Sponsored by ApolloPad.com Everyone has a novel in them. Finish Yours! <https://apollopad.com>

[cheatography.com/donghyeonkim/](http://www.cheatography.com/donghyeonkim/)

By donghyeonkim